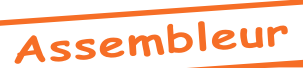

# **Initiation à l'Assembleur (7)**

 *par AndrÈ C. et tous ceux qui voudront bien y participer...*

## **RAPPELS SUR LES COMPARAISONS (CMP, CPX ET CPY)**

La comparaison des registres A, X ou Y avec une valeur quelconque M consiste en fait en une soustraction fictive : Le résultat n'est pas écrit, mais les drapeaux  $Z$ . N et C sont affectés. Toutefois, faites attention, avec les instructions "Compare" car :

#### **(1) Il n'y a jamais de retenue et la soustraction effectue tout simplement "A - M". (2) Le drapeau V n'est jamais affectÈ.**

Ces instructions sont presque toujours suivies d'un Branch. Pour simplifier, on peut dire que:

BEQ branchera si valeur absolue de A = valeur absolue de M.

BNE branchera si valeur absolue de  $A \leq$  valeur absolue de M.

BPL branchera si valeur absolue de A - valeur absolue de M  $\lt$  #80, soit de #00 à #7F.

BMI branchera si valeur absolue de A - valeur absolue de M  $\ge$  #80, soit de #80 à #FF.

BCC branchera si valeur absolue de A < valeur absolue de M.

BCS branchera si valeur absolue de A  $\geq$  valeur absolue de M.

En cas de doute (et dans tous les cas pour BVC et BVS, heureusement peu utilisés), il faudra effectuer la pseudo soustraction "A - M" en binaire pour arriver au bon résultat. Voir les exemples 3 et 4 cidessus car on revient à une soustraction sans retenue. En pratique un "Compare" se fait de la manière suivante:

**-Ecrire M en binaire, inverser les 8 bits, ajouter 0000 0001.**

-Puis, toujours en partant de l'hexadécimal, écrire A en binaire.

**-Enfin additionner le tout et dÈterminer le ou les drapeaux utiles.**

## **RAPPELS SUR LES INSTRUCTIONS BIT (BIt Test)**

### **UTILISATION ëNORMALEí DES INSTRUCTIONS BIT**

Elles effectuent un ET logique fictif (le résultat n'est pas écrit, seuls les indicateurs d'état sont affectés) entre A et une cellule mémoire M dont l'adresse suit (BIT LL ou BIT LLHH).

Remarque : L'adresse de la cellule mémoire indiquée pouvant être en page zéro (ce qui nécessite un seul octet) ou absolue (ce qui nécessite deux octets), les commandes BIT LL et BIT LLHH ne diffèrent que par leur code (respectivement #24 et #2C).

Si le résultat de ce ET logique est nul,  $Z = 1$ . Mais, attention N et V reprennent les b7 et b6 de la **cellule mÈmoire M et non du rÈsultat du ET.**

**Exemple :** A contient #A6 et la cellule mémoire M d'adresse ABCD contient #E0. BIT ABCD effectue un ET logique entre le contenu de A et le contenu de la cellule ABCD:

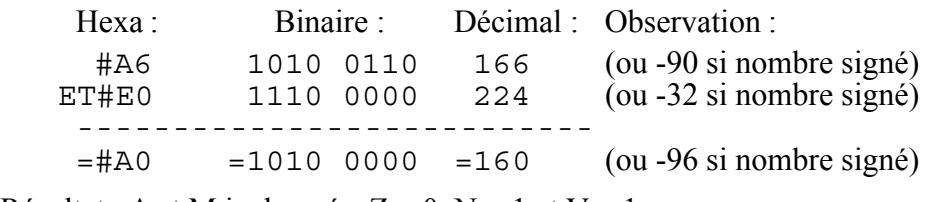

Résultat : A et M inchangés,  $Z = 0$ ,  $N = 1$  et  $V = 1$ .

#### UTILISATION 'SPECIALE' DE L'INSTRUCTION BIT

Les instructions BIT et surtout celle de code #2C (adressage absolu, dont sur deux octets) est cependant utilisée la plupart du temps dans un autre but. Il s'agit d'un "truc" de programmation qui permet de "cacher" le (cas de BIT LL) ou les (cas de BIT LLHH) octets qui suivent l'instruction BIT.

Si lors de son déroulement, le programme rencountre une instruction BIT (+Adresse) ou même une suite de BIT, l'exécution de ce ou ces BIT reste sans incidence sur le déroulement du programme. Seuls les drapeaux Z, N et V ont été affectés. Tant qu'on ne les utilise pas, cela reste neutre. Des instructions NOP (No OPeration) auraient aussi bien fait l'affaire.

Cependant, dans cette zone 'neutre', les adresses indiquées peuvent aussi être utilées à autre chose. Un "Jump" ou un "Branch" adressé sur la cellule mémoire située juste après l'un de ces BIT, entraîne l'exécution du ou des octets "cachés". Ceci ne marcherait pas avec des NOP.

Voici un exemple tiré de la Ram Overlay du Sedoric, situé à partir de l'adresse DD4A et qui présente plusieurs entrées (en DD4A, DD4D, DD50 ou DD53) :

En DD4A on a A9 40 2C A9 C0 2C A9 80 2C A9 00 20 28 DE etc. ce qui peut se désassembler en :

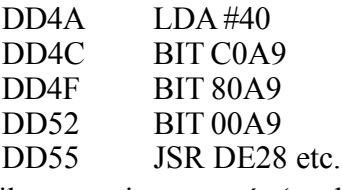

Mais il y a aussi une entrée 'cachée' en DD4D où on a A9 C0 2C A9 80 2C A9 00 20 28 DE etc. ce qui peut se désassembler en :

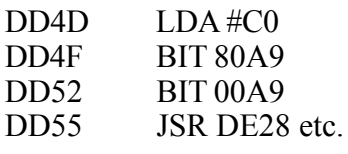

De même, il y a une autre entrée cachée en DD50 où on a A9 80 2C A9 00 20 28 DE etc. ce qui peut se désassembler en :

- $LDA$ #80  $DD50$
- DD52 **BIT 00A9**

**DD55** JSR DE28 etc.

Enfin en DD53 on a une dernière entrée 'cachée' avec A9 00 20 28 DE etc. ce qui peut se désassembler en :  $DD53$  $LDA \neq 00$ 

**DD55** JSR DE28 etc.

Ce système permet d'exécuter le sous-programme JSR DE28 avec 4 valeurs initiales dans A, valeurs qui différencient SAVEM, SAVEU, SAVE et SAVEO :

#### Entrée pour l'exécution de la commande Sedoric SAVEM :

 $D<sub>D</sub>4A<sub>–</sub>$  $A940$ LDA  $\#40$  initialise l'accumulateur avec  $\#40$ 

 $DD4C$ -2C A9 C0 BIT C0A9 'ne fait rien' et continue en DD4F

#### Entrée pour l'exécution de la commande Sedoric SAVEU :

 $DD4D A9C0$ LDA  $$CO$  initialise l'accumulateur avec  $#CO$ 

DD<sub>4F</sub>-2C A9 80 BIT 80A9 'ne fait rien' et continue en DD52

#### Entrée pour l'exécution de la commande Sedoric SAVE :

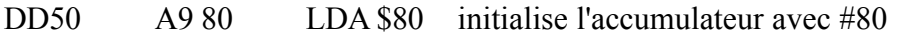

2C A9 00 BIT 00A9 'ne fait rien' et continue en DD55  $DD52-$ 

#### Entrée pour l'exécution de la commande Sedoric SAVEO :

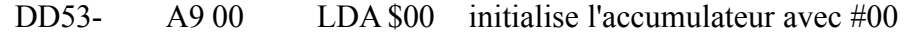

 $DD55-$ 20 28 DE JSR DE28 saut au sous-programme DE28 etc.